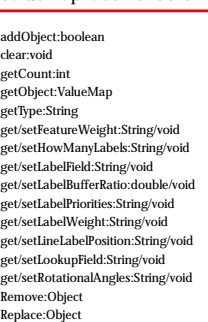

GradientFillSymbol etType:String get/setTransparency:double/void isOverlap:boolean setAntialiasing:void setFillType:void setFinishColor:void setOverlap:void setStartColor:void

## ChartValue

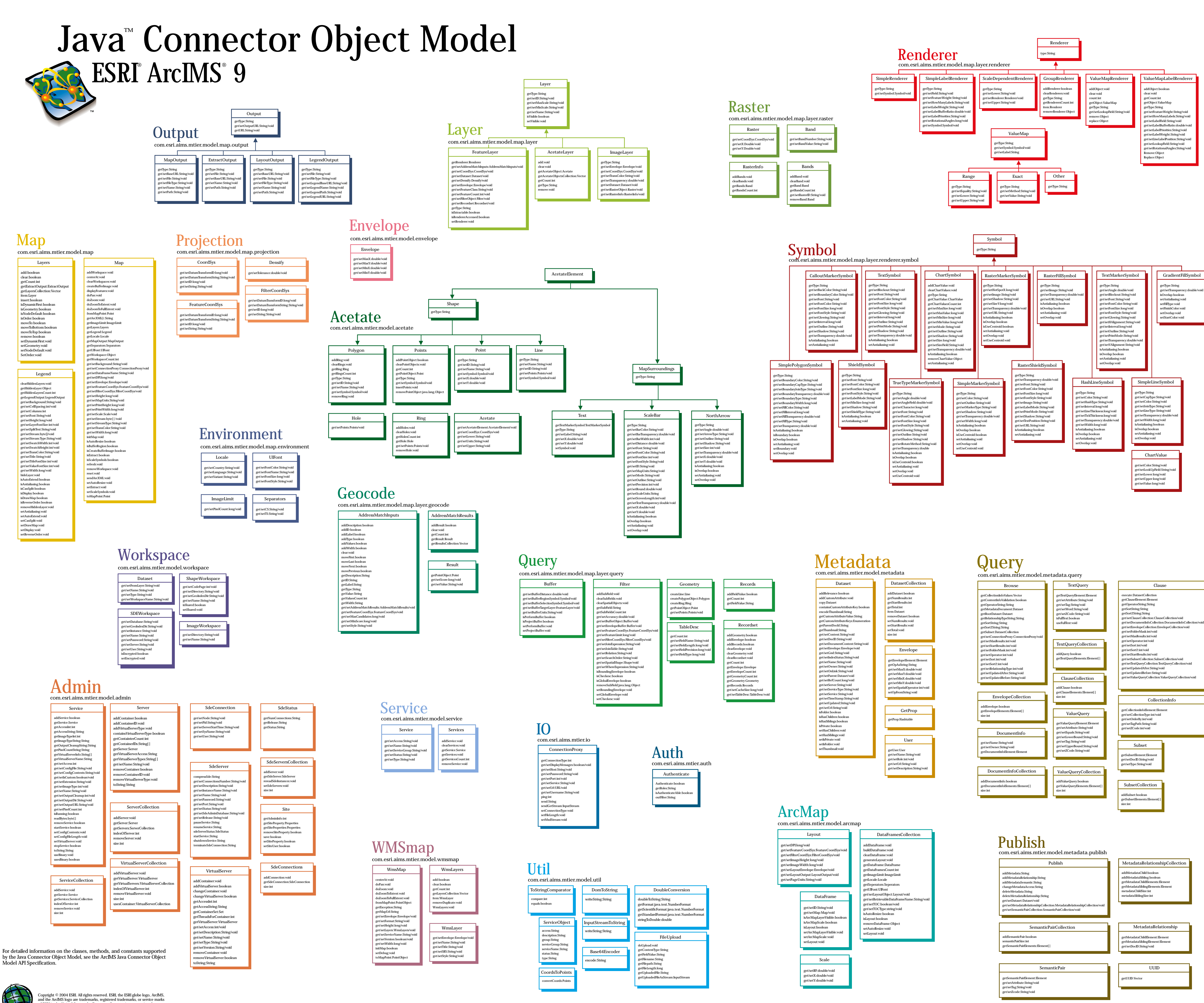

get/setValueQueryCollection:ValueQueryCollection/void CollectionInfo

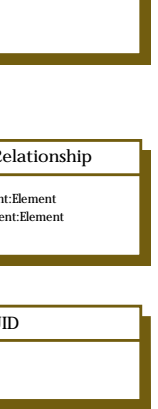

Copyright © 2004 ESRI. All rights reserved. ESRI, the ESRI globe logo, ArcIMS, and the ArcIMS logo are trademarks, registered trademarks, or service marks<br>of ESRI in the United States, the European Community, or certain other<br>jurisdictions. Other companies and products mentioned herein are trademarks or registered trademarks of their respective trademark owners.